# C4H440

# **SAP Cloud for Customer Administration**

#### **COURSE OUTLINE**

Course Version: 2211 Course Duration:

# **SAP Copyrights, Trademarks and Disclaimers**

© 2023 SAP SE or an SAP affiliate company. All rights reserved.

No part of this publication may be reproduced or transmitted in any form or for any purpose without the express permission of SAP SE or an SAP affiliate company.

SAP and other SAP products and services mentioned herein as well as their respective logos are trademarks or registered trademarks of SAP SE (or an SAP affiliate company) in Germany and other countries. Please see <a href="https://www.sap.com/corporate/en/legal/copyright.html">https://www.sap.com/corporate/en/legal/copyright.html</a> for additional trademark information and notices.

Some software products marketed by SAP SE and its distributors contain proprietary software components of other software vendors.

National product specifications may vary.

These materials may have been machine translated and may contain grammatical errors or inaccuracies.

These materials are provided by SAP SE or an SAP affiliate company for informational purposes only, without representation or warranty of any kind, and SAP SE or its affiliated companies shall not be liable for errors or omissions with respect to the materials. The only warranties for SAP SE or SAP affiliate company products and services are those that are set forth in the express warranty statements accompanying such products and services, if any. Nothing herein should be construed as constituting an additional warranty.

In particular, SAP SE or its affiliated companies have no obligation to pursue any course of business outlined in this document or any related presentation, or to develop or release any functionality mentioned therein. This document, or any related presentation, and SAP SE's or its affiliated companies' strategy and possible future developments, products, and/or platform directions and functionality are all subject to change and may be changed by SAP SE or its affiliated companies at any time for any reason without notice. The information in this document is not a commitment, promise, or legal obligation to deliver any material, code, or functionality. All forward-looking statements are subject to various risks and uncertainties that could cause actual results to differ materially from expectations. Readers are cautioned not to place undue reliance on these forward-looking statements, which speak only as of their dates, and they should not be relied upon in making purchasing decisions.

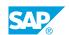

### **Typographic Conventions**

American English is the standard used in this handbook.

The following typographic conventions are also used.

| This information is displayed in the instructor's presentation | <b>-</b>        |
|----------------------------------------------------------------|-----------------|
| Demonstration                                                  | -               |
| Procedure                                                      | 2 3             |
| Warning or Caution                                             | A               |
| Hint                                                           | <b>Q</b>        |
| Related or Additional Information                              | <b>&gt;&gt;</b> |
| Facilitated Discussion                                         | ,               |
| User interface control                                         | Example text    |
| Window title                                                   | Example text    |

### **Contents**

| vii         | Course O | verview                                                                                                    |
|-------------|----------|----------------------------------------------------------------------------------------------------|
| 1           | Unit 1:  | Introduction to SAP Customer Experience                                                                    |
| 1           |          | Lesson: Articulating the Functional Capabilities of SAP Customer Experience                                |
| 3           | Unit 2:  | Starting the Project                                                                                       |
| 3<br>3<br>3 |          | Lesson: Preparing for the Implementation Project Lesson: Describing Fine Tuning Lesson: Describing Q-Gates |
| 5           | Unit 3:  | Account and Contact Management                                                                             |
| 5           |          | Lesson: Understanding the Basic Functions of Account and Contact<br>Management                             |
| 7           | Unit 4:  | Products and Price Lists                                                                                   |
| 7           |          | Lesson: Understanding Products and Price List Concepts in SAP<br>Sales Cloud                               |
| 9           | Unit 5:  | Organizational Structure                                                                                   |
| 9           |          | Lesson: Explaining the Role of an Organizational Structure in the Solution                                 |
| 11          | Unit 6:  | Territory Management                                                                                       |
| 11          |          | Lesson: Defining Complex Territory Hierarchy Structures                                                    |
| 13          | Unit 7:  | User and Role Management                                                                                   |
| 13          |          | Lesson: Maintaining Employees and Explaining What a Business<br>User Is                                    |
| 15          | Unit 8:  | Data Migration                                                                                             |
| 15          |          | Lesson: Understanding Data Migration                                                                       |
| 17          | Unit 9:  | Integration                                                                                                |
| 17          |          | Lesson: Describing Integration Scenarios with SAP CRM and SAP S/<br>4HANA                                  |
| 17          |          | Lesson: Describing Integration with Microsoft Outlook                                                      |
| 17<br>17    |          | Lesson: Describing Integration with Field Service Management                                               |
| 17          |          | Lesson: Describing the Benefits of Integration with Social Media                                           |

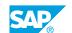

| 19              | Unit 10:             | Notifications, Workflow, and Approvals                                                   |
|-----------------|----------------------|------------------------------------------------------------------------------------------|
| 19              |                      | Lesson: Setting Up Workflows and Approval Processes                                      |
| 21              | Unit 11:             | Personalization and Extensibility                                                        |
| 21              |                      | Lesson: Describing How to Use Personalization and Adaptation                             |
| 23              | Unit 12:             | Analytics Framework                                                                      |
| 23              |                      | Lesson: Exploring the Standard Reports and Creating or Modifying Views for Those Reports |
|                 |                      |                                                                                          |
| 25              | Unit 13:             | Mobile                                                                                   |
| <b>25</b>       | Unit 13:             | Mobile  Lesson: Describing the Different Mobile Access Options                           |
|                 | Unit 13:<br>Unit 14: |                                                                                          |
| 25              |                      | Lesson: Describing the Different Mobile Access Options                                   |
| 25<br><b>27</b> |                      | Lesson: Describing the Different Mobile Access Options  Preparing for Go-Live            |

### **Course Overview**

#### TARGET AUDIENCE

This course is intended for the following audiences:

- Project Manager
- Business Process Architect
- System Administrator

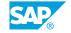

# **Introduction to SAP Customer Experience**

### **Lesson 1: Articulating the Functional Capabilities of SAP Customer Experience**

#### **Lesson Objectives**

- Articulate the Functional Capabilities of SAP Customer Experience
- Describe the tenant landscapes
- Understand the upgrade process
- Locate the resources available to support SAP Customer Experience including the Business Center for Cloud Solutions, SAP Help Portal, and SAP Customer Experience on YouTube
- Participate in SAP Customer Experience Communities

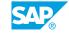

### **UNIT 2 Starting the Project**

#### **Lesson 1: Preparing for the Implementation Project**

#### **Lesson Objectives**

After completing this lesson, you will be able to:

- Prepare the tenant by creating a service agent and adjusting scoping
- Navigate, search, and locate items in the solution
- Report an incident to SAP Support

#### **Lesson 2: Describing Fine Tuning**

#### **Lesson Objectives**

After completing this lesson, you will be able to:

- Understand fine tuning and its role in the overall project setup
- Explain the difference between scoping and fine tuning
- Complete fine-tuning activities to support sales, service, and marketing business processes
- Confirm your customer's configuration decisions
- Conduct fine-tuning activities to meet your customer's business requirements
- Configure the sales cycle and sales phases
- Maintain territories and create realignment runs
- Define a sales process using the sales assistant
- Set up service levels and service categories

#### **Lesson 3: Describing Q-Gates**

#### **Lesson Objectives**

After completing this lesson, you will be able to:

List the critical steps to follow to ensure a successful project kickoff

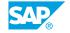

# Account and Contact Management

## **Lesson 1: Understanding the Basic Functions of Account and Contact Management**

#### **Lesson Objectives**

- Understand the basic functions of account and contact management
- Create different transactions from account management

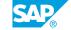

### **Products and Price Lists**

## **Lesson 1: Understanding Products and Price List Concepts in SAP Sales Cloud**

#### **Lesson Objectives**

- Understand products and price list concepts in SAP Sales Cloud
- Understand competitor and registered products concepts
- Create products and price lists

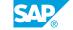

### **Organizational Structure**

## Lesson 1: Explaining the Role of an Organizational Structure in the Solution

#### **Lesson Objectives**

- Explain the role of an organizational structure in the solution
- Set up an organizational structure that reflects your customer's business requirements

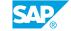

### **UNIT 6** Territory Management

### **Lesson 1: Defining Complex Territory Hierarchy Structures**

#### **Lesson Objectives**

- Define complex territory hierarchy structures
- Assign the same account to one or more territories
- Define territory assignment rules
- Configure territory management

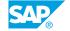

## **UNIT 7** User and Role Management

#### **Lesson 1: Maintaining Employees and Explaining What a Business** User Is

#### **Lesson Objectives**

- Maintain employees and explain what a business user is
- Maintain business roles and assign them to business users
- Explain and set up user access rights and restrictions

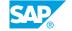

### **UNIT 8** Data Migration

#### **Lesson 1: Understanding Data Migration**

#### **Lesson Objectives**

- Guide your customer on which data should be migrated
- Complete data migration templates and files
- Migrate data into SAP Sales Cloud/SAP Service Cloud
- Update business data using mass data maintenance
- Troubleshoot data migration issues

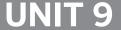

### Integration

### Lesson 1: Describing Integration Scenarios with SAP CRM and SAP S/4HANA

#### **Lesson Objectives**

After completing this lesson, you will be able to:

- Describe integration scenarios with SAP CRM and SAP S/4HANA
- Describe good project management practices for integration

#### **Lesson 2: Describing Integration with Microsoft Outlook**

#### **Lesson Objectives**

After completing this lesson, you will be able to:

Describe integration with Microsoft Outlook

#### **Lesson 3: Describing Integration with Field Service Management**

#### **Lesson Objectives**

After completing this lesson, you will be able to:

• Describe Integration with Field Service Management

#### Lesson 4: Describing the Benefits of Integration with Social Media

#### **Lesson Objectives**

After completing this lesson, you will be able to:

- · Describe the benefits of integration with SAP Jam
- Describe integration with social media in SAP Cloud for Social Engagement

SAP®

# **Notifications, Workflow, and Approvals**

### **Lesson 1: Setting Up Workflows and Approval Processes**

#### **Lesson Objectives**

- Set up workflows and approval processes
- Configure conditions and actions for workflows

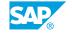

# Personalization and Extensibility

#### **Lesson 1: Describing How to Use Personalization and Adaptation**

#### **Lesson Objectives**

- Describe how to use personalization and adaptation
- Define a new field
- Define a page layout for a role
- Restrict dropdown list values
- Modify an existing output form
- Describe how to translate and adapt UI texts
- · Explain custom business objects
- · Perform content transfer
- · Create a mashup

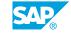

### **UNIT 12 Analytics Framework**

#### Lesson 1: Exploring the Standard Reports and Creating or Modifying **Views for Those Reports**

#### **Lesson Objectives**

- Explore the standard reports and create or modify views for those reports
- Create a custom report
- · Create an interactive dashboard
- Explain the major analytics features available with SAP Customer Experience
- Describe options for integration of reporting with SAP Business Warehouse

### **UNIT 13** Mobile

### **Lesson 1: Describing the Different Mobile Access Options**

#### **Lesson Objectives**

- Describe the different mobile access options
- Understand the minimum device requirements for mobile
- Configure offline settings for mobile
- Download and configure mobile apps

### **Preparing for Go-Live**

#### **Lesson 1: Describing the Necessary Go-Live Activities**

#### **Lesson Objectives**

- Describe roles and responsibilities after go-live
- Describe change projects
- Describe tenant landscape recommendations
- Describe tenant copies

### **UNIT 15** Solution Walkthrough

### **Lesson 1: Preparing for Solution Walkthrough**

#### **Lesson Objectives**

- Prepare an SAP Sales Cloud/SAP Service Cloud environment for solution walkthrough
- List the steps for a solution walkthrough
- Conduct a solution walkthrough

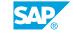